## A Quick Guide to AutoWikiBrowser

Marios Magioladitis Sysop in en.wiki, editor in ar.wiki and de.wiki, autoreviewer and rollbacker in pt.wiki autoeditor in ru.wiki, autopatrolled in fr.wiki autoconfirmed in es.wiki, tr.wiki and zh.wiki

July 11, 2012

Wikimania 2012 Washington D.C.

<span id="page-0-0"></span> $\Omega$ 

AutoWikiBrowser (AWB) is a semi-automated MediaWiki editor for Microsoft Windows 2000/XP/Vista/7 designed to make tedious repetitive tasks quick and easy.

4 0 8

つへへ

- Page edits since Wikipedia was set up: 485,598,110 (Special:Statistics)
- Page edits since Wikipedia was set up with AWB: 120,782,035 (toolserver.org/AWB)
- Edits with AWB / Total edits: 24,87%

4 0 8

つくへ

- Syntax fixing (over 100 fixes. Check WP:GENFIXES)
- Typo fixing
- Find and Replace
- Custom module
- Special bot and admin (move, delete, etc.) functions
- Plugins supported
- more...

 $\leftarrow$ 

 $\Omega$ 

- $\bullet$  > 2 million lines of C#
- 633K comments
- 1.6M is  $C#$
- Many plugins
- Code available at SourceForge.net
- Developers: Bluemoose, Ligulem, Magioladitis, Rjwilmsi, MaxSem, Reedy

 $\leftarrow$ 

つへへ

## Pros and cons

- It works for all wikiprojects and wikias
- It's open source
- It works only for Windows

## Future plans

- Mono and wine  $(Alt+TAB)$
- PyAutoWikiBrowser
- Webapp?
- Firefox plugin?

4 0 8

 $2Q$ 

- KingbotK plugin is written in Visual Basic! Need to re-write in  $C#$
- Customise menus, summary tags in various languages
- Create interwikis of WP:AWB
- Bug reports

4 0 8

 $2Q$ 

- 900k+ biographies in en.wiki
- 60k+ biographies with unknown status in 2009
- Tenths of new entries keep coming daily
- Use prexisting categories
- Always look at the bright side of death
- Create categories by using the text
- Eliminate Dab pages, redirects, etc.
- Extra problems occured by bands etc.
- WP:DUCK

 $\Omega$ 

## A large example of use: Tagging BLPs

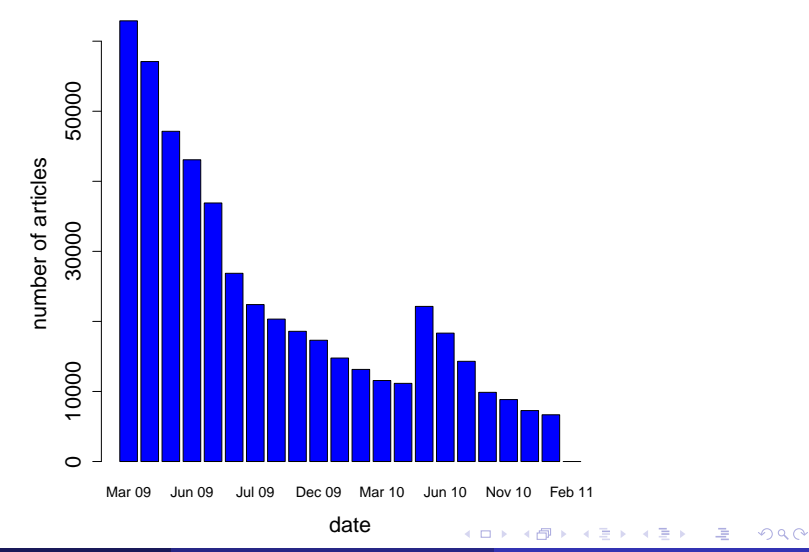

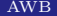

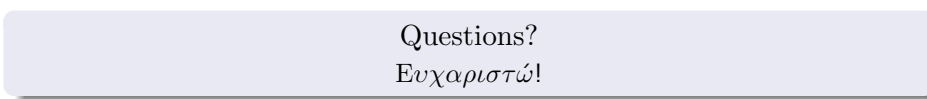

● 1

メロト メタト メミト メミト

<span id="page-9-0"></span> $299$